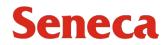

Authorization for the Disposal of Personal Information

As per Subsection 40(4) of the Freedom of Information and Protection of Privacy Act (FIPPA)

| Department/School: | Authorization Request Date: |
|--------------------|-----------------------------|
| Name:              | Phone Number:               |

Describe the category of personal information contained in the records: (e.g., student records, employee records, client records):

| Records Series, Class or<br>Title | Date Range of Records | Hard Copy or Electronic<br>Records | Other Version of<br>Records Still Exists |
|-----------------------------------|-----------------------|------------------------------------|------------------------------------------|
|                                   |                       |                                    |                                          |
|                                   |                       |                                    |                                          |
|                                   |                       |                                    |                                          |
|                                   |                       |                                    |                                          |
|                                   |                       |                                    |                                          |
|                                   |                       |                                    |                                          |
|                                   |                       |                                    |                                          |
|                                   |                       |                                    |                                          |
|                                   |                       |                                    |                                          |
|                                   |                       |                                    |                                          |
|                                   |                       |                                    |                                          |
|                                   |                       |                                    |                                          |
|                                   |                       |                                    |                                          |
|                                   |                       |                                    |                                          |
|                                   |                       |                                    |                                          |

| Individual in the department (or Facilities) assuming responsibility for disposal:                                                                                             |                              |  |  |
|----------------------------------------------------------------------------------------------------|------------------------------|--|--|
| Name:                                                                                                    | Title:                       |  |  |
| Date of disposal:                                                                                                    |                              |  |  |
| Method of disposal:                                                                                                    |                              |  |  |
| Shredding                                                                                                    |                              |  |  |
| Incineration                                                                                                    |                              |  |  |
| Other                                                                                                    |                              |  |  |
| If 'Other', please describe:                                                                                                    |                              |  |  |
|                                                                                                    |                              |  |  |
|                                                                                                    |                              |  |  |
|                                                                                                    |                              |  |  |
| Please complete the following information in the event records or device(s) containing records are being disposed of offsite with the assistance of the Facilities department. |                              |  |  |
| Records or device(s) are being transferred to a storage location prior to destruction:                                                                                         |                              |  |  |
| Storage location:                                                                                                    | Date of transfer to storage: |  |  |
| Records or device(s) are being transferred to an authorized third party for disposal:                                                                                          |                              |  |  |
| Third party vendor:                                                                                                    | Contact name:                |  |  |

| Department/School authorization to proceed with disposal: (send to approver via Adobe Sign) |        |  |
|---------------------------------------------------------------------------------------------|--------|--|
| Name:                                                                                       | Title: |  |
| Signature:                                                                                  | Date:  |  |
|                                                                                             |        |  |
| Privacy Office authorization to proceed with disposal: (send to Joseph Lee via Adobe Sign)  |        |  |

| Privacy Office authorization to proceed with disposal: (send to Joseph Lee Via Adobe Sign) |        |  |
|--------------------------------------------------------------------------------------------|--------|--|
| Name:                                                                                      | Title: |  |
| Signature:                                                                                 | Date:  |  |

Contact the Privacy Office if you have any questions around how to complete the form at <u>privacyoffice@senecapolytechnic.ca</u> or by phone at 416.764.0400.